## Créer un filtre de messagerie dans le Webmel

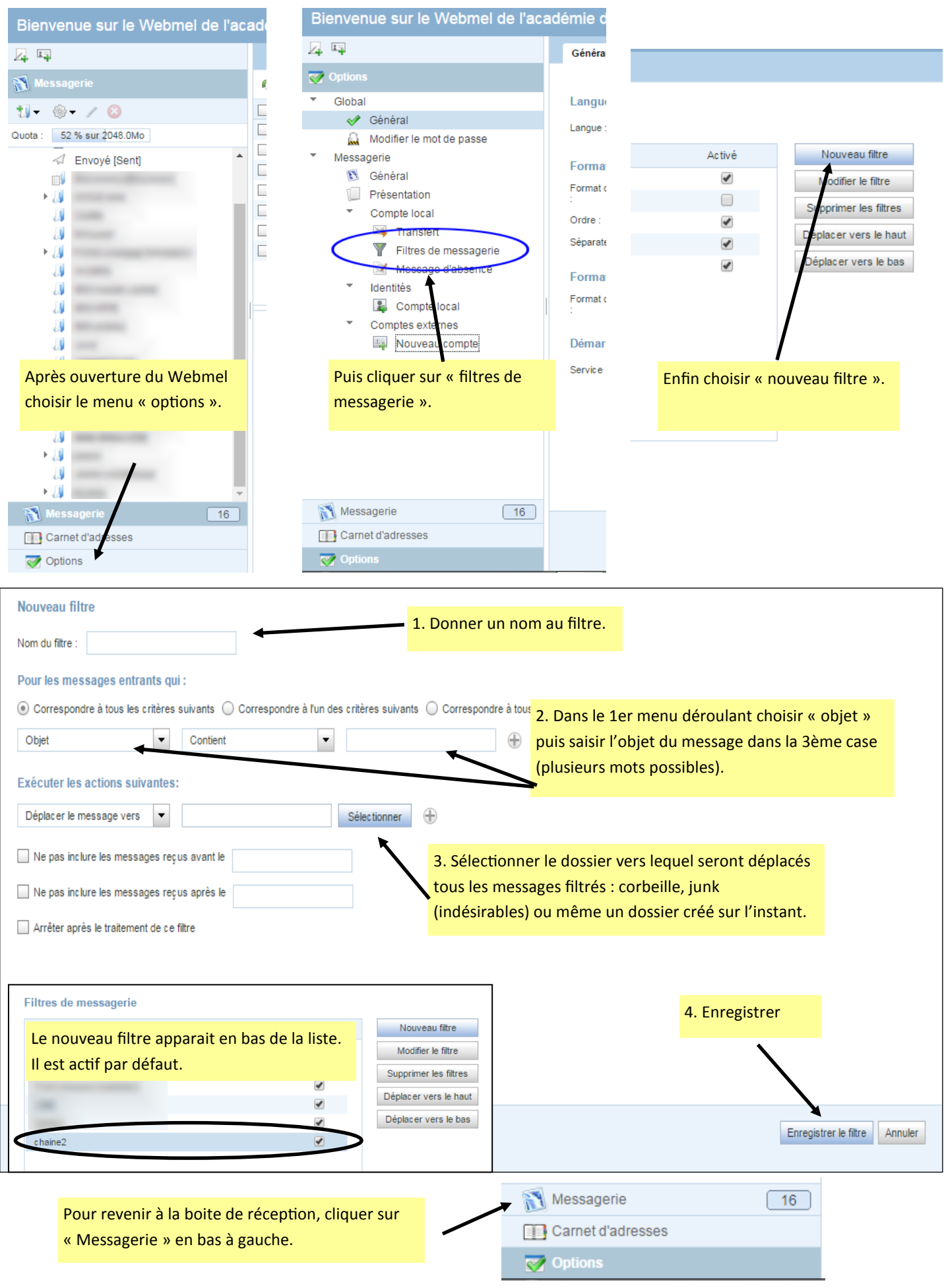